# **Interface Prototype – What should the program DO?**

- ... In the real project, do this AFTER you have chosen a PROBLEM and INTENDED-USER ...
- ... This is an initial run-through, to get a better impression of what needs to be done ....

#### **Initial Automation for Interface**

This is a game of tic-tac-toe, played on a 6x6 board. You win by getting 4 in a row, across or up-and-down or diagonally. In this example, X wins.

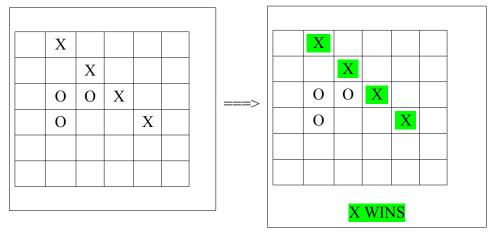

#### The program should:

- draw the 6x6 board
- accept player input, X or O, by responding to mouse-clicks
- after each click, place the correct letter in the clicked square
- reject forbidden input, like clicking on a square that is not empty
- announce when one of the players wins by getting 4 in a row (above)

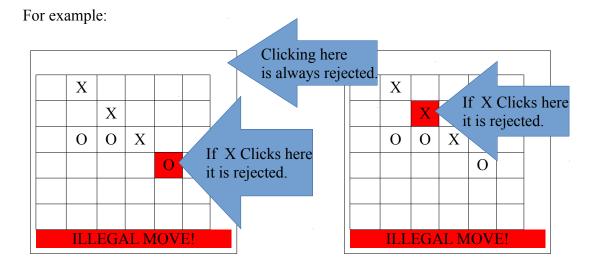

Starting with a game is a good first step, even if you will not actually make a game for your Project. The advantage of a game is that you can do some basic work without talking to an intended-user, so you can get this done in minimum time.

## Design – what pieces are needed?

#### **Modules Needed**

Board = 2D Array

~~ tildas indicate Methods (algorithms)

- ~ showBoard
- ~ action-MouseClicked
- ~ enterMove place an X or O in the Board array at the correct square
- ~ checkLegalMove
- ~ checkWinner check for 4 in a row and announce "Winner"
- ~ checkBoardFull

CurrentPlayer: an int counter that goes 1,2,1,2,1,2,1,2,...

NamePlayerX : String NamePlayerO : String

GamesWonX: an int counter GamesWonO: an int counter GamesTied: an int counter

So the real board will look like this (those boxes represent clickable Buttons):

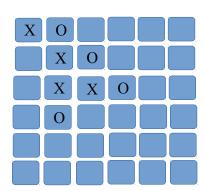

## **Coding – HOW can I create it?**

#### **Pseudocode for Functional Prototype**

```
Extends GUI - to respond to actions (mouse) and to create Buttons for squares
player = "X"
board = new String[6][6]
buttons = new Button[6][6]
                 // calculates positions for grid of Buttons
makeButtons()
  loop row from 0 to 5
    loop col from 0 to 5
       buttons[row][col] = addButton("", col*40,row*40,40,40,this)
     end loop col
  end loop row
actions(Object source, String command)
{ // should write loops for this //
  if(source == buttons[0][0]){
                                board[0][0] = player 
  if(source == buttons[0][1])
                                board[0][1] = player 
  if(source == buttons[0][2])
                               board[0][2] = player 
  if(source == buttons[5][5])  board[5][5] = player }
 showBoard()
  if (player = "X") then
                           // change to other player
    player = "O"
 else
    player = "X"
showBoard() // copy all X's and O's from board to corresponding buttons
  loop row from 0 to 5
    loop col from 0 to 5
       copy board[row][col] to buttons[row][col]
    end loop col
 end loop row
checkWinner()
{ // this will be difficult. Need to check ALL possible combinations.
  // Could make it shorter by only checking combinations
  // that include the move that was just made
.... do the rest of the code for a simple version ....
```

## Testing – how will I know what to fix, and know when it's finished?

- Check that it shows the correct number of Buttons
- Click a button and check that the right letter appears
- Click another button and check that the other letter appears (changes players)
- Check that illegal clicks are rejected by clicking an occupied button
- Check that checkWinner works correctly by getting 4 in a row
  - across
  - up/down
  - diagonal and the other diagonal
  - at the edges as well as in the middle

It's useful to complete one module at a time and then test it. So the testing list above outlines the correct order for writing the methods.

\_\_\_\_\_

The next page shows an initial, very simple prototype. It only records moves (clicks), alternating between players. It does not prevent illegal moves, and it does not check for a winner. You might find it good practice to add methods for checking illegal moves and check for a winner.

\_\_\_\_\_

## Initial Functional Prototype - only records moves, doesn't check anything

```
import java.awt.*;
public class TicTacToe6x6 extends GUI
    public static void main(String[] args)
    { new TicTacToe6x6();
    String[][] board = new String[6][6];
    Button[][] buttons = new Button[6][6];
    String player = "X";
    public TicTacToe6x6()
        super(600,600);
        makeButtons();
    }
    public void actions(Object source, String command)
        for (int row = 0; row < 6; row = row+1)
            for(int col = 0; col < 6; col = col+1)
                if(source == buttons[row][col])
                { board[row][col] = player; }
            }
        }
        showBoard();
        if(player.equals("X")) { player = "O"; }
                                { player = "X"; }
    }
    public void makeButtons()
        for(int row = 0; row < 6; row = row+1)
            for (int col = 0; col < 6; col = col+1)
                buttons[row][col] = addButton("", col*40, row*40, 40, 40, this);
        }
    }
    public void showBoard()
        for (int row = 0; row < 6; row = row+1)
            for (int col = 0; col < 6; col = col+1)
                if (board[row] [col]!=null)
                { buttons[row][col].setLabel(board[row][col]); }
            }
        }
    }
}
// Download entire BlueJ project here //
```

## **Planning for the Future**

You might be thinking about some of the following at the same time that you are completing the basic **prototype**. You can keep writing down ideas as they occur to you. But DON'T try to implement these right away – just doing the basic prototype is enough work.

#### == Further Automation and Flexibility Possibilities ==

- The game must end when the board is full, even though nobody has won. This should be automatic it should not require the players to "kill" the program.
- The computer can keep track of wins and losses over multiple games.
- Pause save a game in the middle and resume later
- Players take turns playing first.
- The computer can keep a long term record of wins and losses, over many days or weeks.
- Allow betting e.g. like the doubling cube in Backgammon
- Many players could participate in a TOURNAMENT, where each player plays against each other player, and a winner is determined from the most wins.
- The computer could "help" a player by making suggestions for example, if he already has 3 in a row, suggest the winning move, or if the other player has 3 in a row, suggest how to block them.

  Perhaps each player could get 2 "jokers", so they can only ask for help twice in a game.
- The computer could play "intelligently" against a human player, so it's not necessary to find an opponent in order to have a game.
- Computer offers to play at various levels of ability (1) make random moves (2) find winning and blocking moves (3) think ahead
- The game could run online so the 2 players can play each other over the Internet.
- The game could be played on various sizes of boards -5x5, 6x6, 8x8, infinite?
- Keep a record of moves in a game, then replay the game later

You won't succeed in doing ALL of these – you just don't have that much time, and it's not expected. However, you will be assessed on the **complexity and ingenuity** of your solution. The simplest way to achieve this is through lots of **Automation and Flexibility** features.